# Printing and Pseudo-printing from SCO-based Applications

Bob Rasmussen
SCO Tec Forum 2008

# Three printers walked into a bar...

#### Introduction

- Who I am
- What I'll talk about
- Questions for cards:
  - What's your biggest printing hassle?
  - If you're a programmer, what language?

# **Key Aspects of Printing**

- Delivery mechanism
- Printfile content
- Job status tracking
- Pseudo-printing

## **Printing in the Old Days**

- Greenbar reports
  - Plain text
  - Mono-spaced
  - ASCII character set
  - Edge to edge (often 132 x 66)
  - Preprinted forms

## **Printing in the Old Days**

- Computer languages built on this model
- System printers
- Remote printers
- Slave printers

- An extreme example:
  - Generated purchase order
  - Font changes
  - Pictures of purchased goods
  - Barcoded PO number
  - Officer's signature (paperless)
  - Combined form image
  - Made into PDF

- An extreme example:
  - Made into PDF
    - Encrypted
    - Digitally signed
    - Supporting documents included
    - Emailed to vendor, with subject, notes
    - Archived
    - Logged
    - In Chinese

- Text
  - Multiple sizes
  - Multiple fonts
    - Embedded fonts
  - Variable pitch
  - Bold, italic, underlined
  - Rotation
  - Foreground/background colors

- Box-drawing characters
- International characters
  - Accents for Europe
  - European characters
  - Cyrillic, Turkish, etc.
  - Far East (Chinese, Japanese, Korean)
  - Right-to-left (Hebrew, Arabic, Farsi)
- Barcodes (of all kinds)

- Forms (overlays, underlays)
  - From paper
  - Generated in-house
    - Hand coded
    - Using standard applications
  - From outside
    - Government (etc.) websites
    - Usually PDFs

- Printer types
  - Dot matrix (impact)
  - Laser
  - Ink jet
  - MFP
  - Receipt printers (not page-oriented)
    - Control cutter
  - Label, card, other
  - Brain-dead printers

- Printer variations
  - Command languages
  - Builtin fonts
  - Unprintable margins
  - Bin options
  - Finisher
    - Stapler
    - Stacker

- Printer connections
  - Serial, parallel
  - USB
  - LPR/LPD
  - Network interface (JetDirect)
  - Network-shared

- Pseudo-printing
  - Faxing
  - Generating PDFs
    - Digital signatures
  - Emailing generated files
    - Emailing raw print files doesn't work well

- Ancillary needs
  - View before printing
  - Printing GIFs, DOCs, PDFs, etc.
  - Ganging
    - A group of documents need to print in a batch
  - Archiving
  - Logging
  - Cost control
  - Watermarking

- Replacing multipart forms
  - Form overlay
    - Multiple overlays
    - Proper sequence
  - Number of copies
  - Input bin sequence
  - Collation (or not)
  - Stapling

- Command and control
  - How much control
    - Fully interactive
    - Fully automated (programmatic)
    - Semi-interactive
  - To be controlled
    - Fonts and sizes
    - Paper sizes, margins, orientation
    - Bins, duplexing
  - Need to retrofit

## **Computing Environments**

- Windows GUI
- Character-based (telnet, SSH)
- GUI-ized character-based
- Client-server
- Browser only

# **Computing Environments**

- Print method at the Windows end
  - Windows printing API
    - Controlling fonts, sizing, etc. via Windows
  - Low-level
    - Outputting PCL-5, for instance
- Generating languages may still be textoriented

# **UNIX Printing Today**

- CUPS/IPP
  - Spooler
  - Delivery
  - Content
    - Print a TIF file on a PostScript printer, e.g.
    - NOT: intra-job control

# **UNIX Printing Today**

- Delivery Mechanisms
  - System printers (serial, parallel, USB)
  - JetDirect
    - Netcat
    - HP software
  - LPR/LPD
    - To another computer
    - To a JetDirect
  - Passthrough print
    - "Follow-me printing"

# **UNIX Printing Today**

- Command-line tools
  - txt2pdf
  - Ghostscript
  - etc.

- In roughly chronological order...
- Overprinting
  - Bolding
  - Underlining
  - Both
  - By character
  - By line
- Crude boxes (+----+), nicer boxes
- Escape codes

- PCL-5
  - PJL
  - HPGL
  - Allowing:
    - Pitch control
    - Linespacing
    - Character set switching
    - Barcodes
    - Macros
    - etc.

- PCL-6
  - A big mess
    - NOT a superset of PCL-5
- PostScript
  - Difficult

- Non-text documents
  - Images, etc.
  - Photo printers

- Printer drivers
  - Moving toward device independence
  - Word Perfect
  - Windows
  - Unix
  - Language-level
    - filePro

- What Windows brought (key points)
  - Device independence
  - Page-oriented printing
  - Spooling
  - Sharing across networks
  - Soft font support
  - Shift of processing out of the printer

- Scalable fonts
  - Both directions
- JetDirect as a delivery mechanism
- Fax drivers
  - On UNIX
  - On PCs
- Color
  - PCL-5 can control this

- HTML
  - Not designed for printing
  - Not designed for precision
  - CSS helps some
- Unicode
  - "I18N" = "Internationalization"
- Tools

- Markup (nroff, troff)
- Typesetting (TeX)
- Report generators
- Report reprocessors (UnForm)
- Import into Word, Excel, etc.

- PCL macros
  - Overlays, images
  - Stored in RAM or on disk
  - Triggered when needed

- PDF techniques
  - PDF-generating printer drivers
  - PDF-generating libraries
  - PDF manipulation tools (pdftk)
  - PDF printing (remarkably difficult)
  - Printers with built-in PDF renderers

- Conversion utilities
  - txt2pdf
  - Ghostscript
- Security
  - Release to print
  - Cost control
  - IPsec

## **Pause and Ponder**

Any questions?

- Windows-based
- Forms of Print Wizard
  - Passthrough print in AnzioWin terminal emulator
  - DLL
  - ActiveX (OCX)
  - EXE
    - Supporting modules
    - Some run as services

- Modules in Print Wizard
  - Text fitter
  - Unicode/font handler
  - Text/markup parser
  - Image input
  - PCL handler for PCL printers
  - PCL translator (including PJL, HPGL)
  - PDF generator

- Modules in Print Wizard (cont.)
  - Barcode generator
  - Fax output
  - Image combiner
  - Text & layout modifier
  - Labelizer
  - Previewer
  - Scanner controller
  - Email controller

- Modules in Print Wizard (cont.)
  - Incoming data controller
  - FTP/HTTP/HTTPS client
  - Smart printer
  - Spooler interface
    - Ganging (job chaining)
  - Command and control
  - Debugging

# **Key Aspects of Printing (again)**

- Delivery mechanism
  - Input
  - Output
- Printfile content
- Job status tracking
- Pseudo-printing

- Delivery mechanisms Input
  - Command-line
  - DLL, etc.
  - Other Windows-only
  - Cross-platform, for Unix-side origination

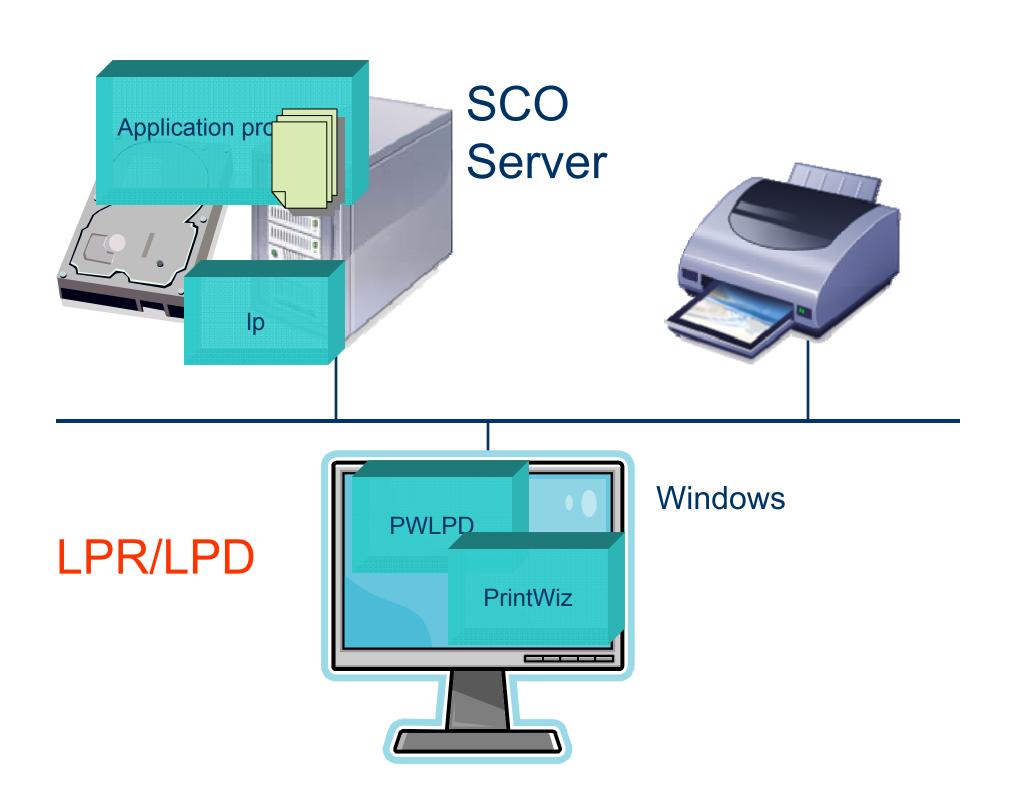

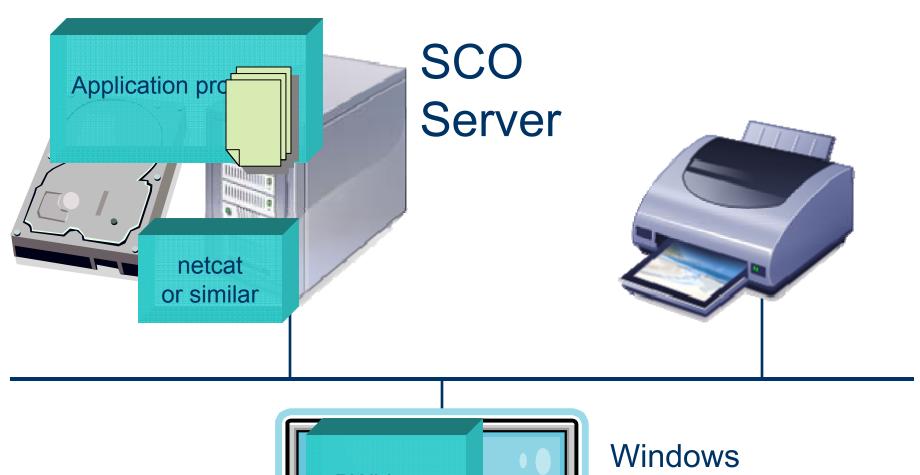

### Listen

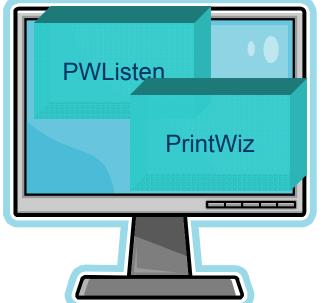

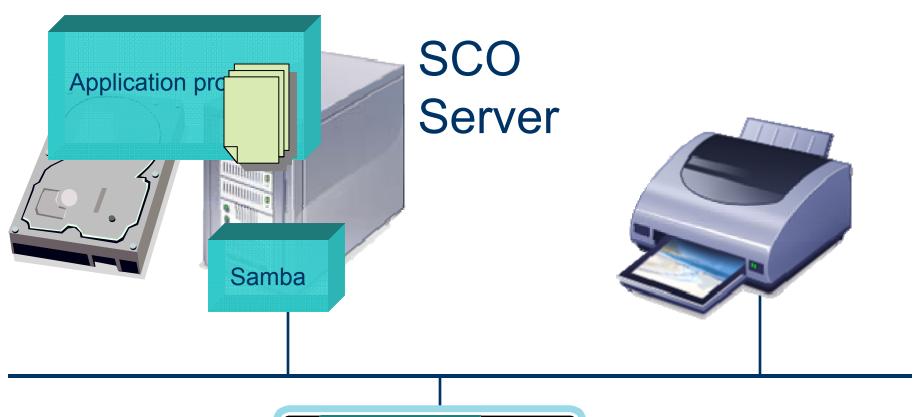

Despool

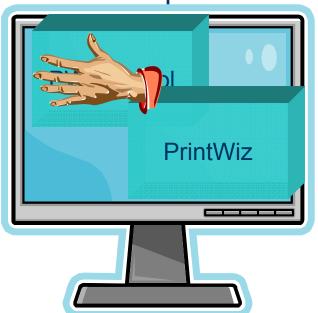

Windows

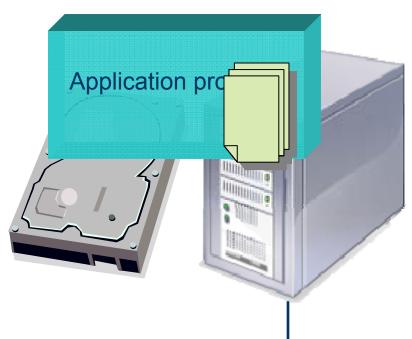

# SCO Server

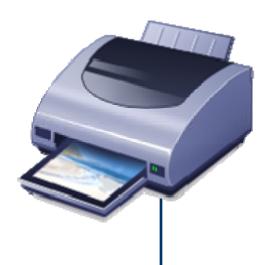

# Passthrough print

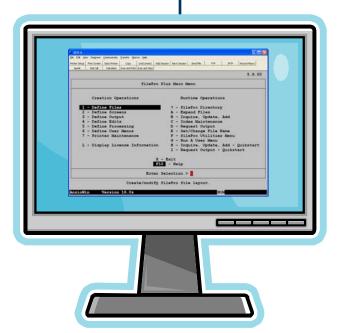

#### Windows

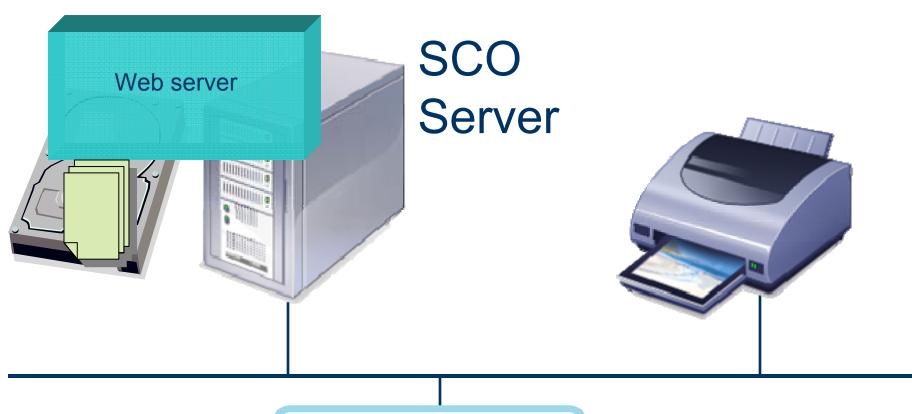

WēPO

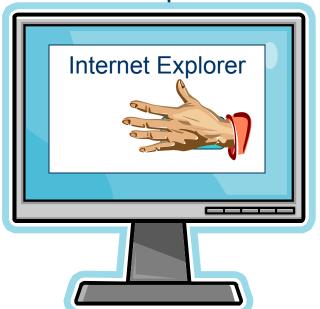

Windows

- Delivery mechanisms Output
  - Via Windows
    - Usually high-level
    - Sometimes low-level
  - To any Windows-supported printer
    - Even non-PCL
    - Even "Windows only"
  - Pseudo-printing
    - More later

- Printfile format
  - Plain text
    - Backspace-bolding, underlining
    - Tabs
    - Formfeeds (or not)
    - Character set
      - ISO
      - OEM (DOS)
      - Unicode

- Printfile format
  - PCL-5
    - PJL, HPGL
    - Color
    - Embedded fonts
  - PCL-6 (some)
  - EMF, WMF
  - SPL
  - Image

- Printfile format
  - Scan
    - Interactive
    - Program control
  - Tab-separated Values
  - Control file
    - "Bang commands"

- Printfile format
  - HTML (some)
    - No iframes
    - No CSS
    - Some <TABLE>
    - Character entities

- Printfile format
  - PWML (Print Wizard Markup Language)
    - Modeled on HTML
    - Optimized for legacy output
    - Page control
      - Size, orientation, bin, duplex, etc.
      - Margins, spacing
    - Precision
      - Sizing
      - Placement
      - Pagination

- Printfile format
  - PWML (Print Wizard Markup Language)
    - Font control
      - Width
      - Rotation
      - Alternative fonts for missing characters
    - Wrap control, including "squeeze"
    - Barcode generation
      - 15 styles
      - Many options
    - Line drawing

- Printfile modifications
  - Auto-fit
  - Paginate
  - Auto-font
  - Columnize TSV
  - Labelize
  - Search & replace
    - Change certain text
    - Move certain text
    - Wrap certain text with font or barcode tag

- Printfile modifications (cont.)
  - Add header
  - Add trailer
  - Draw on the document
  - Sign it on-screen
  - Variable page length (mini-page)

- Printfile modifications (cont.)
  - Add overlay(s)
    - Image file (full-page scan)
    - Scan
    - PWML
      - Use for watermark
      - Use to place a logo
    - EMF
      - Form saved from MS Publisher

- Printfile modifications (cont.)
  - Add overlay(s)
    - PCL
      - Start with document in any Windows program
      - Print to file with PCL-5 printer driver
    - SPL
      - Windows spool file
    - Multiple overlays can be sequenced
      - Patterns of overlays, paper sizes, orientation, bins

- Job status tracking
  - Logging
  - Debugging
  - Ganging

- Pseudo-printing
  - Fax output
    - WinFax Pro
      - Fading away
    - Via Windows
      - Control of recipient
      - Cover sheet
        - Data fields included
      - Use fax server
    - With attachments

- Pseudo-printing
  - TIF generation
    - Control of density, color format, compression
    - Default to fax-compatible (class F)
  - EMF generation

- Pseudo-printing
  - PDF generation
    - Our own code
    - Font embedding
    - Overlays (each only once in file)
    - PCL to PDF
    - Attachments
    - Index(es)
    - Encryption with permissions
    - Digital signature

- Pseudo-printing
  - Email generated files
    - Methods:
      - Outlook
      - SMTP
      - MAPI, CDO
    - Control recipient, subject, notes, etc.
    - Include attachments
    - No security popup
    - Can be semi-interactive

# A Special Case: WePO

- Legacy application has web server front end
- User has only a browser
- Dynamic and NAT IP
- Firewalls in place
- Server doesn't know printer type
- Browsers are bad at printing

# A Special Case: WePO

- Solution: Web Print Object (WēPO)
  - ActiveX object
    - Download/install once
    - Has access to client-side printer drivers
  - User sees a button that says "Print"
  - User clicks button
    - Object fetches specified file
      - Typically PWML or PCL
    - Prints it on user's printer
    - Lots of options
  - Can also script it with JavaScript

#### **More Info on Print Wizard**

- www.anzio.com
  - Demo (fully functional for 60 days)
  - Manual
  - Samples
  - Pricing
- Stop by our booth at SCO Tec Forum 2008
- Resellers welcome
- Email: <u>support@anzio.com</u>
- Phone (US): 503-624-0360

# **Questions?**